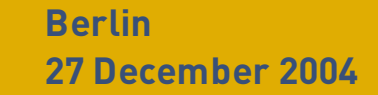

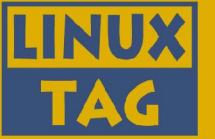

Workshop: Reverse Engineering the SAP R/3 Client Protocol

### Nils Magnus Jochen Kellner

21C3 Chaos Communication Congress Berlin, Germany December 27 29, 2004

...for every business

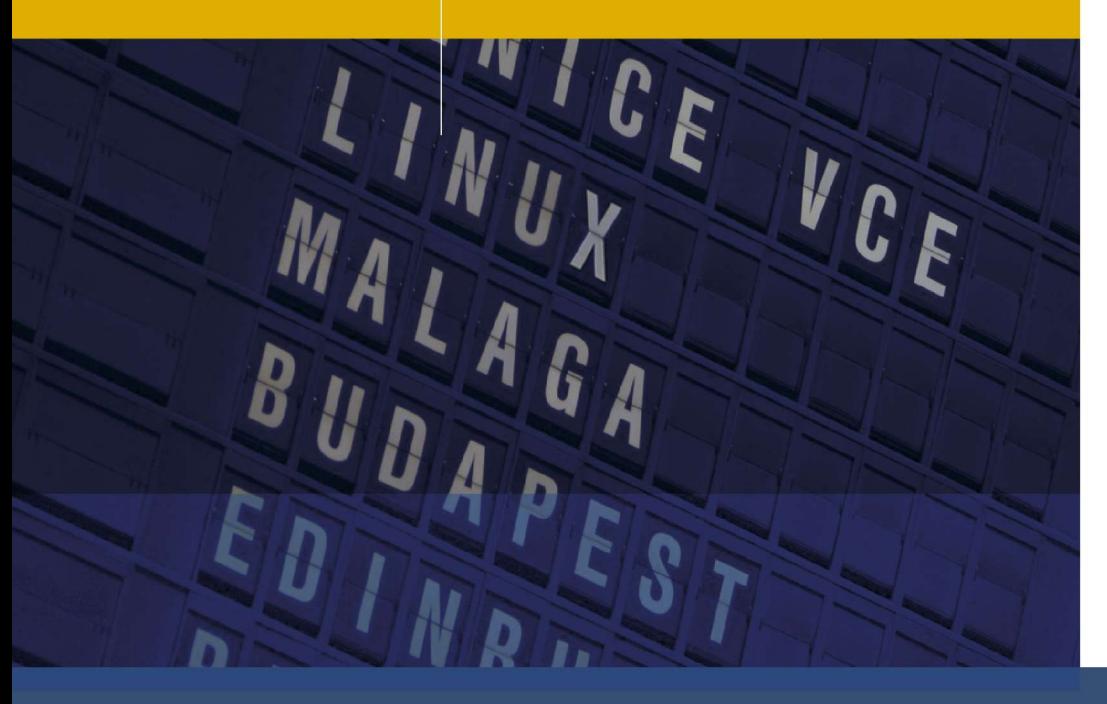

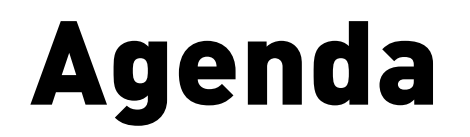

#### **Overview of the SAP R/3 architecture (from a networker's point of view)**

#### **Problem of undocumented client protocol**

#### **Current findings**

#### **Workshop: reverse protocol details**

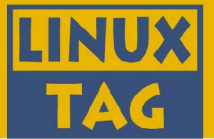

## Agenda

**Why SAP R/3 should bother all of us**

- **Overview of the SAP architecture (from a networker's point of view)**
- **Problem of undocumented client protocol**
- **Current findings**

#### **Workshop: reverse protocol details**

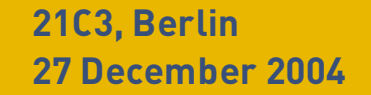

## The SAP R/3 universe

**First of all: SAP is huge and confusing**

**Sometimes difficult to understand SAP people or documentation**

**SAP makes a great deal of naming everything differently (DIAG, RFC, SAProuters , ...)**

**The main achievment seems to be scalability**

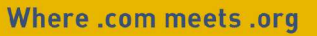

# Simple SAP R/3 setup

#### **Old fashioned three tier database application**

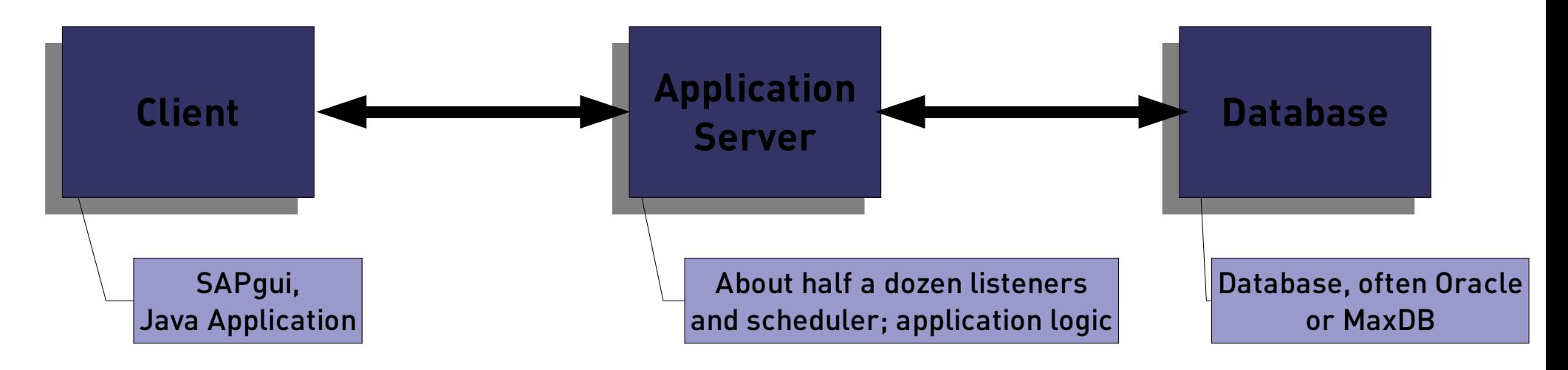

- **Runs on a number of platforms**
- **Supports mainframes, Linux and even Windows**
- **Encapsulates most of the platform**

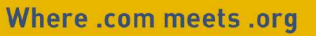

LINUX

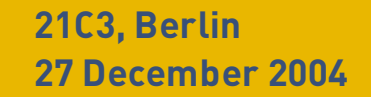

## Complex SAP R/3 setup

#### **Old fashioned three tier database application**

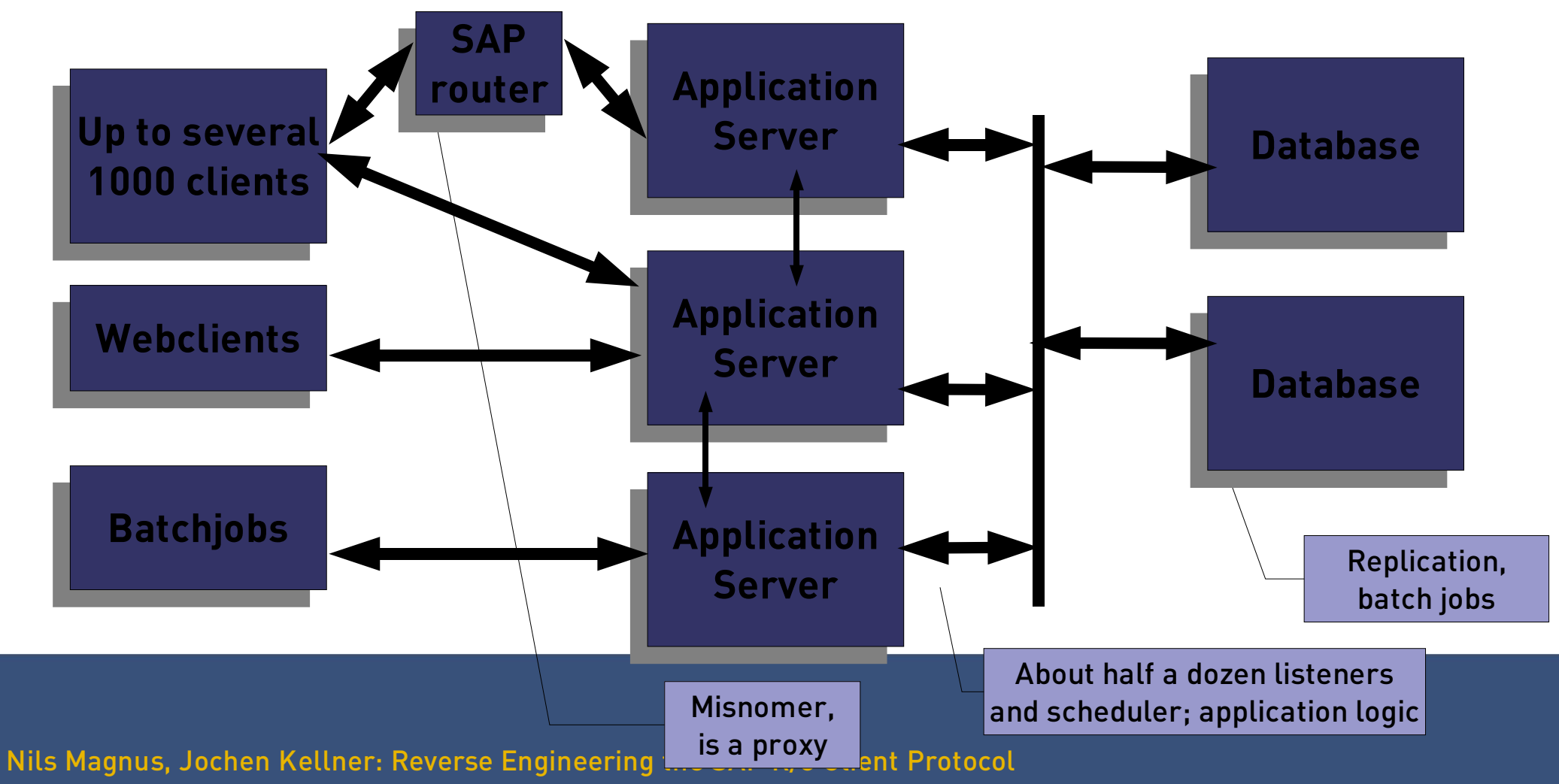

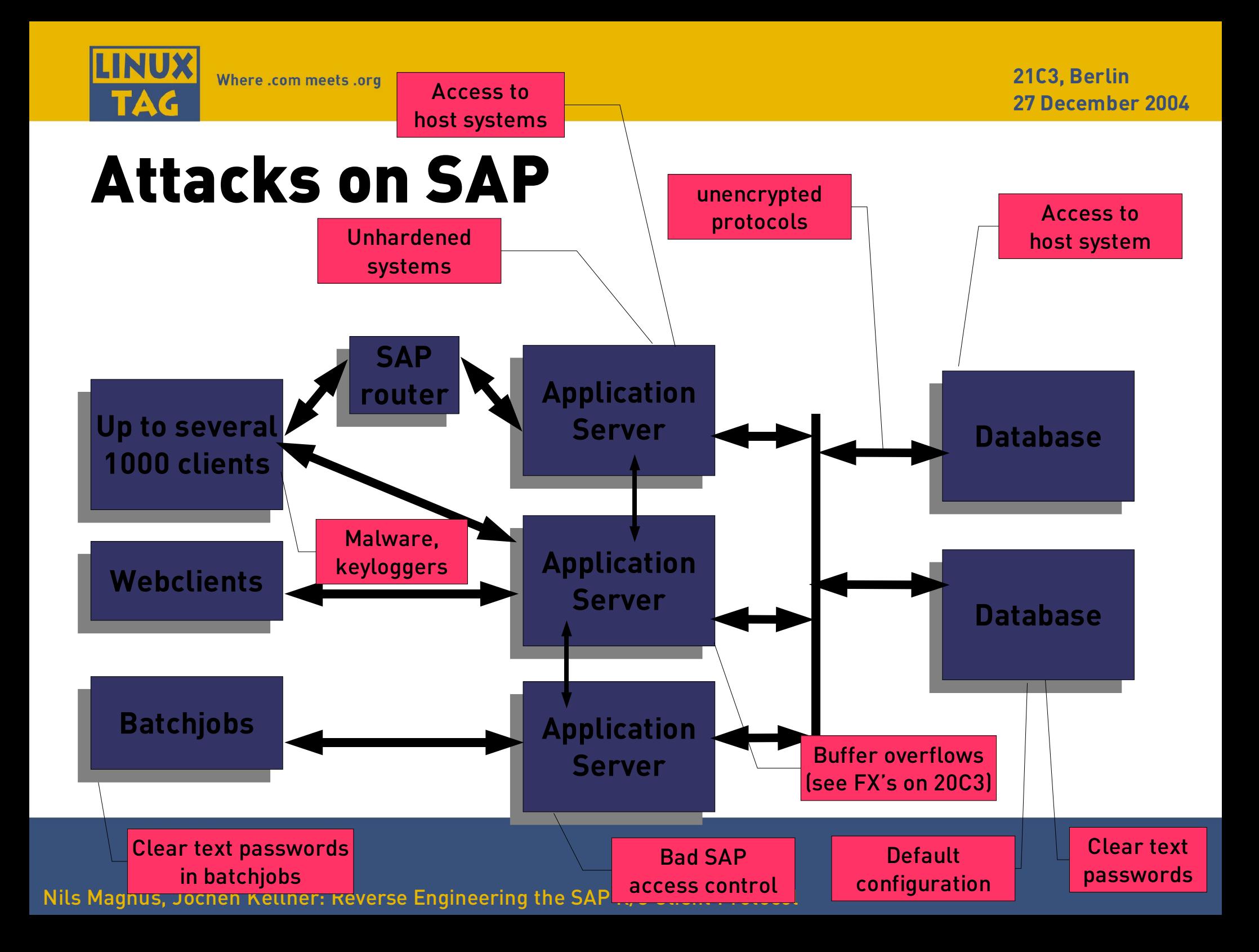

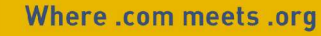

## Attacks on SAP installations

**Most SAP experts focus solely on application layer issues**

– **User priviledges, access control**

**System administrators don't touch SAP**

**Bad protection on OS level**

**Important: That's not necessarily SAP's fault**

**But: What do they do to help it?**

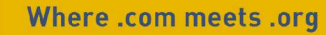

# Security provided by SAP

#### **A lot of documentation**

– **Often incomprehensible for networkers**

### **A number of documented APIs**

- Plug-in encryption
- **Access control**
- **A set of recommendations**
	- **Often not obeyed to by op staff**

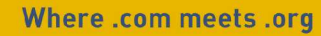

# How to implement security

- **Allocate lots of time**
- **Understand the system and the language**
- **Harden every server**
- **Place firewalls**
- **Encrypt data transmission**

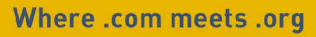

## SAP client protocol

**Most attacks are commodity attacks that apply to every system**

**Vulnerabilites to application server have been addressed by FX**

**Client protocol between sapGUIs and application servers is often unprotected**

**Once claimed encrypted , now officially disguised**

### Client protocol details

#### **Protocol internally called DIAG**

- **(not to be confused with the RFC protocol of the same name!)**
- **Full specifications available only with NDA**
- **Stream based network connections**
	- **TCP, but potentially over several other protocols, too**

**Some details are available within the SAP help**

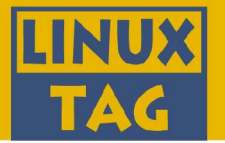

## More details

#### **TCP/3200 +** *x* **where** *x* **is the instance identifier**

#### **C/Sbased protocol, exchanging blobs**

- **10 Request to AS**
- **20 Response with form data and result data**
- **30 New data and new requests**
- **40 GOTO 20**

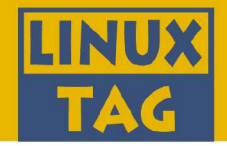

### Scanner result

**# nmap (V. 3.00) scan initiated as: nmap sT v p32003900 o nmaptcp:03.txt 10.36.14.144**

**Interesting ports on (10.36.14.144):**

**(The 694 ports scanned but not shown below are in state: closed)**

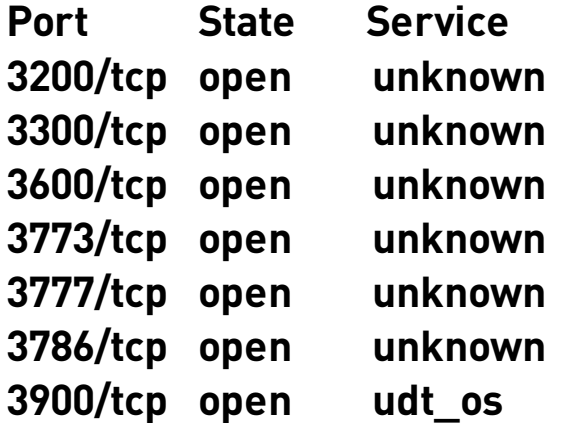

**# Nmap run completed 1 IP address (1 host up) scanned in 22 seconds**

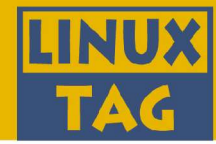

# Trace (client side)

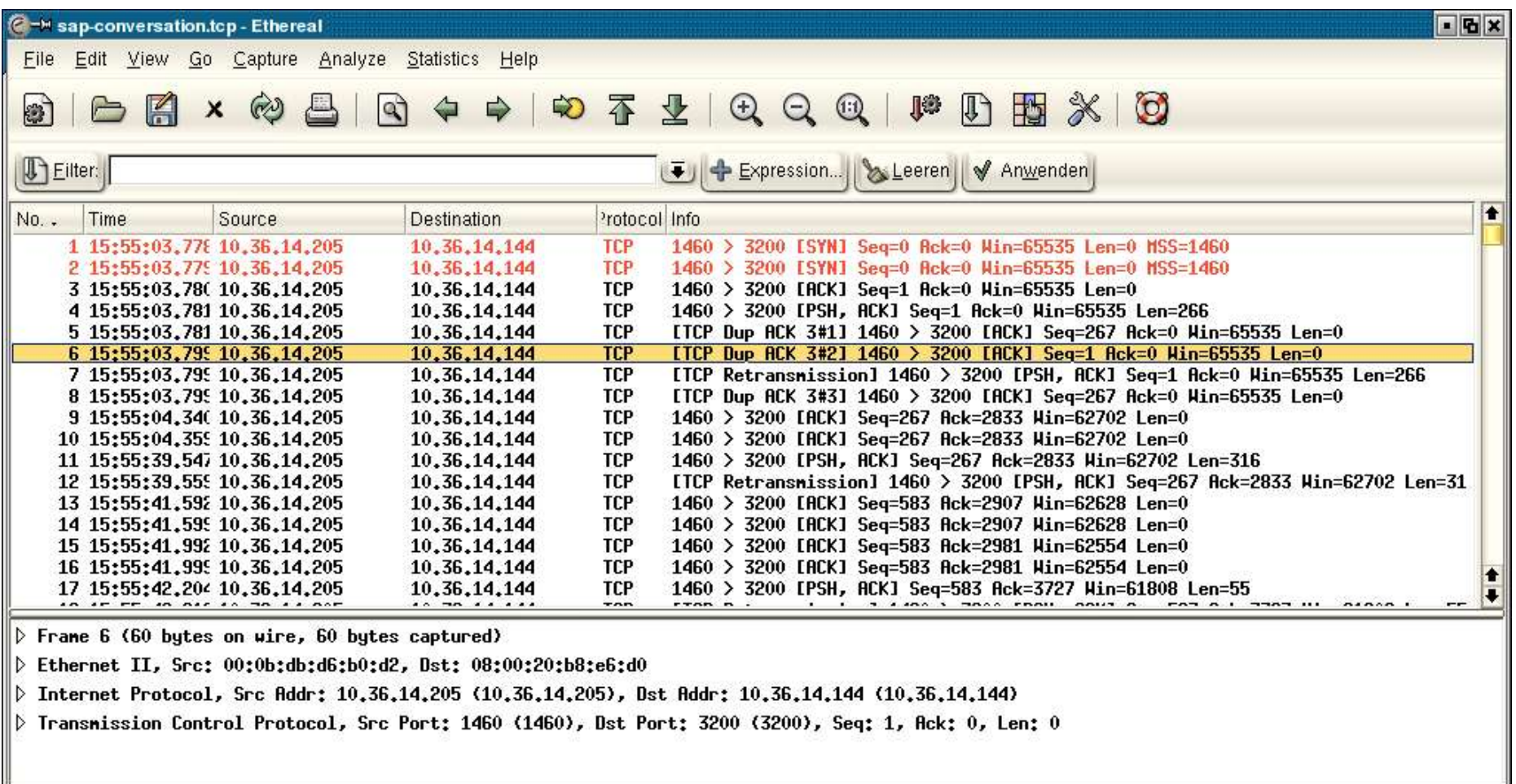

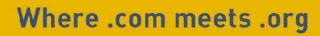

# Block transmission

#### **First 4 octetts are block length**

#### **A number of similiar starting octetts**

#### **Scrambled data payload**

#### **Starts with 0x1f 0x9d**

### **From /etc/magic:**

**# standard unix compress**

- **0 string \037\235 compress'd data**
- **>2 byte&0x80 >0 block compressed**
- **>2 byte&0x1f x %d bits**

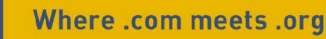

### Compressed data payload

**Looks like the LZC algorithm** Also used in old-fashioned compress (1) **Strings LZ.\*" can be found in sapGUI binary Just extracting the payload and using uncompres does not work Bit-length field is wrong** 

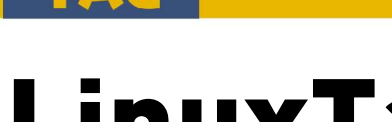

# LinuxTag

### **Leading Free Software and Linux event Talks and exhibition Karlsruhe, Germany: June 22 25, 2005**

### **Call for Papers still open until January 15: http://www.linuxtag.org/**

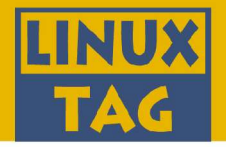

### Contact

**Nils Magnus Program Chair, LinuxTag e. V.**

**University of Kaiserslautern 67653 Kaiserslautern T +496313109371**

**magnus@linuxtag.org**

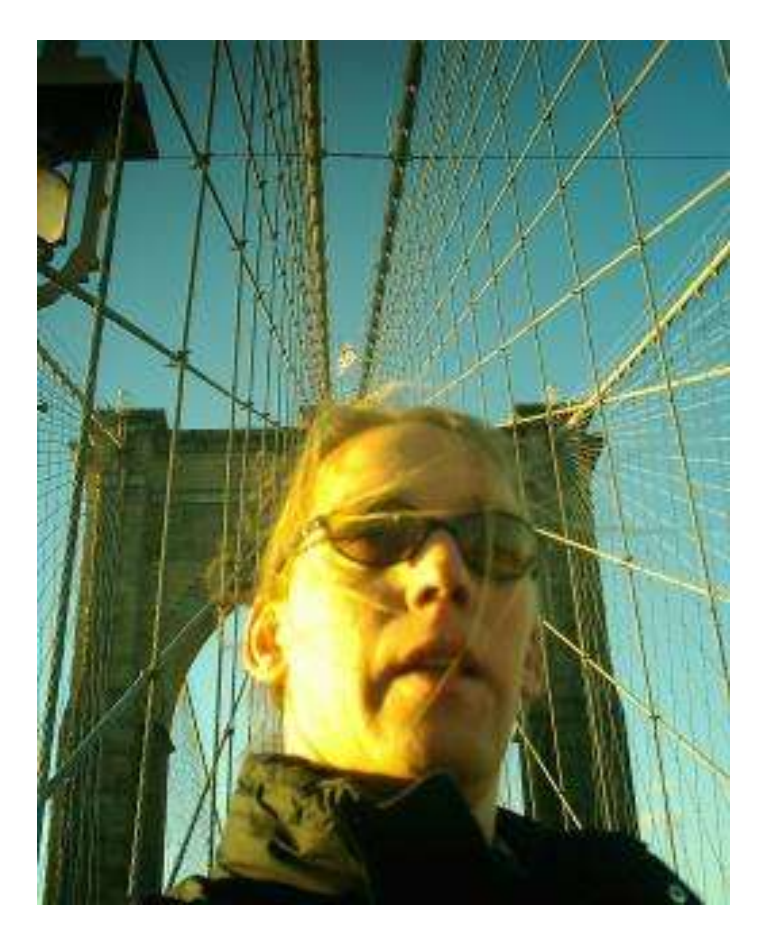